# Package 'mwa'

October 13, 2022

<span id="page-0-0"></span>Type Package

Title Causal Inference in Spatiotemporal Event Data

Version 0.4.4

Date 2022-04-26

Author Sebastian Schutte and Karsten Donnay

Maintainer Sebastian Schutte <schuttesebastian@gmail.com>

# Description

Implementation of Matched Wake Analysis (mwa) for studying causal relationships in spatiotemporal event data, introduced by Schutte and Donnay (2014) [<doi:10.1016/j.polgeo.2014.03.001>](https://doi.org/10.1016/j.polgeo.2014.03.001).

License LGPL-3

**Depends** R ( $>= 2.6$ ), cem ( $>= 1.1$ ), rJava ( $>= 0.9$ ), MASS ( $>= 7.0$ )

**SystemRequirements** Java  $(>= 6.0)$ 

NeedsCompilation no

Repository CRAN

Date/Publication 2022-04-26 15:50:02 UTC

# R topics documented:

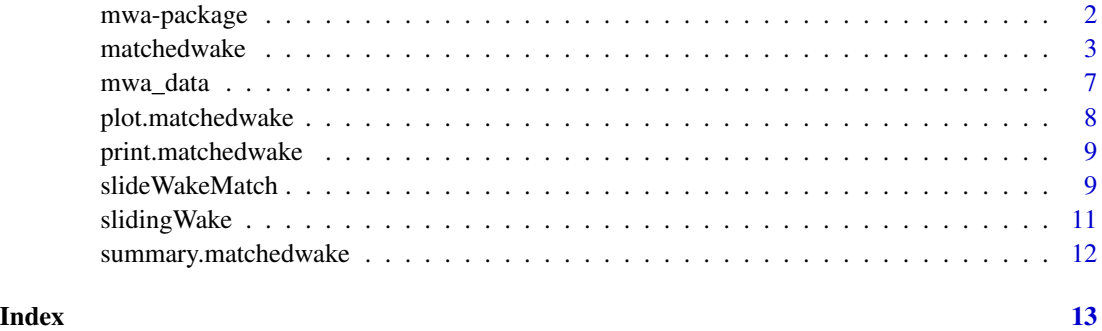

<span id="page-1-1"></span><span id="page-1-0"></span>mwa-package *Matched Wake Analysis (mwa): Analyzing causal relationships in spatiotemporal event data*

#### **Description**

The package is designed to analyze causal relationships in spatially and temporally referenced data. Specific types of events might affect subsequent levels of other events. To estimate the corresponding effect, treatment, control, and dependent events are selected from the empirical sample. Treatment effects are established through automated matching and a diff-in-diffs regression design. The analysis is repeated for various spatial and temporal offsets from the treatment events.

#### Details

The full functionality of **mwa** is given through [matchedwake](#page-2-1), which relies on a small set of auxiliary methods. Note that print(), summary() and plot() commands are overloaded to return outputs specific to class matchedwake. For performance reasons, the iterative counting is done in Java using the rJava interface.

**IMPORTANT**: The size of the Java heap space has to be set before first calling the package via library(mwa) since JVM size cannot change once it has been initialized. This also implies that R has to be restarted if another library was already using a JVM in order for the heap space option to have any effect. To set the heap space to  $1$  GB, for example, use options (java.parameters = "-Xmx1g") (512 MB is the default size).

# Author(s)

Sebastian Schutte and Karsten Donnay

# References

Schutte, S., Donnay, K. (2014). "Matched wake analysis: Finding causal relationships in spatiotemporal event data." *Political Geography* 41:1-10.

#### See Also

[matchedwake](#page-2-1), [slidingWake](#page-10-1), [slideWakeMatch](#page-8-1), [print.matchedwake](#page-8-2), [summary.matchedwake](#page-11-1), [plot.matchedwake](#page-7-1)

# Examples

```
# Loading sample data
data(mwa_data)
# Specify required parameters:
# - 2 to 10 days in steps of 2
t_{width} < -c(2, 10, 2)# - 2 to 10 kilometers in steps of 2
spat_window < -c(2,10,2)# - column and entries that indicate treatment events
```
# <span id="page-2-0"></span>matchedwake 3

```
treatment <- c("type","treatment")
# - column and entries that indicate control events
control <- c("type","control")
# - column and entries that indicate dependent events
dependent <- c("type","dependent")
# - columns to match on
matchColumns <- c("match1","match2")
# Specify optional parameters:
# - use weighted regression (default estimation method is "lm")
weighted <- TRUE
# - temporal units
t_unit <- "days"
# - match on counts of previous treatment and control events
TCM < - TRUE
# Execute method:
results <- matchedwake(mwa_data, t_window, spat_window, treatment, control, dependent,
                       matchColumns, weighted = weighted, t\_unit = t\_unit, TCM = TCM)
# Plot results:
plot(results)
# Return detailed summary of results:
summary(results, detailed = TRUE)
```
matchedwake *Estimate Treatment Effect for Sliding Spatiotemporal Windows*

#### **Description**

This function performs the Matched Wake Analysis (mwa), which consists of two steps: counts for previous and posterior events are established for different spatial and temporal offsets from treatment and control events. After that, the treatment effect is estimated in a difference-in-differences regression design. For performance reasons, the iterative counting is done in Java using the rJava interface.

IMPORTANT: The size of the Java heap space has to be set before first calling the package via library(mwa) since JVM size cannot change once it has been initialized. This also implies that R has to be restarted if another library was already using a JVM in order for the heap space option to have any effect. To set the heap space to  $1$  GB, for example, use options (java.parameters = "-Xmx1g") (512 MB is the default size).

#### Usage

```
matchedwake(data, t_window, spat_window, treatment, control,
           dependent, matchColumns, t_unit = "days", estimation = "lm",
```

```
formula = "dependent_post \sim dependent_pre + treatment",
        weighted = FALSE, estimationControls = c(), TCM = FALSE,
        deleteSUTVA = FALSE, alpha1 = 0.05, alpha2 = 0.1,
        match.default = TRUE, ...)
```
# Arguments

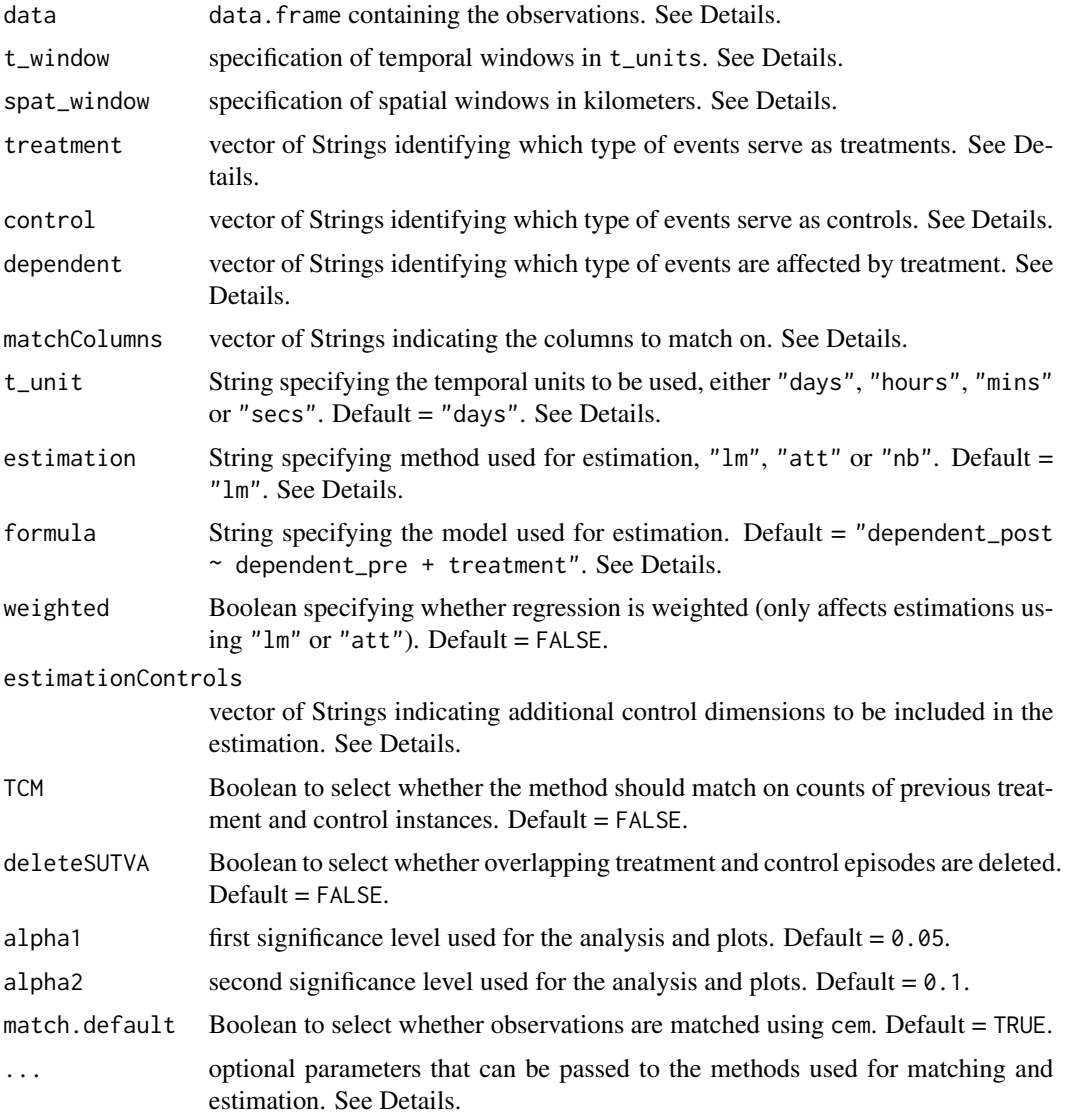

# Details

The method expects data to be a data.frame. Dates must be given in column timestamp and formatted as a date string with format "YYYY-MM-DD hh:mm:ss". Alternatively, a POSIX Date can be specified using the same format. data must also contain two entries called lat and lon for the geo location of each entry.

### <span id="page-4-0"></span>matchedwake 5

t\_window specifies the minimal and maximal temporal window sizes and corresponding steps used in the iteration. Required syntax is c(min\_window, max\_window, step\_size) with step\_size in units of t\_unit. The spatial window spat\_window is specified in the same way with kilometers as units.

treatment, control and dependent define which category of events is considered to be treatment, control and dependent cases respectively. The required syntax is  $c$  (column\_name, value) where column\_name must be entered as String and value can be Numeric, Boolean, or a String.

matchColumns selects the columns in data used for matching. Matching variables are expected to be coded together with every treatment and control type event and are assumed to reflect a set of suitable matching variables (what is suitable will, of course, vary from case to case).

The optional argument t\_unit specifies the temporal resolution for which the analysis is to be conducted, one of either "days", "hours", "mins" or "secs". If the time stamps provided in data are more precise than the resolution they are truncated accordingly.

mwa estimates treatment effects using a diff-in-diffs regression design. By default this is specified as "dependent\_post  $\sim$  dependent\_pre + treatment" (where "pre" and "post" refer to pre and post intervention). Alternatively, "dependent\_post - dependent\_pre ~ treatment" is accepted. Only those two input specifications are allowed, any other input will result in an error.

Three different estimation approaches can be chosen using estimation: a linear model ("lm", stats), all models available through ("att", cem) or a count dependent model ("glm.nb", MASS). For regressions using "lm" or "att" weighted sets whether or not the regression is weighted by the number of treatment vs. control cases. Additional control variables can be specified via estimationControls. For example, if estimationControls =  $c("covariate1")$ , the package automatically modifies the default estimation formula to "dependent\_post  $\sim$  dependent\_pre + covariate1 + treatment" (analogously for the other specification). In this case the output then also not only returns the estimate and p value for treatment but further returns the coefficients and p values for all additional control variables.

The package supports full inheritance for optional arguments of the following methods: [cem](#page-0-0) and [att](#page-0-0) (cem), [lm](#page-0-0) (stats), [glm.nb](#page-0-0) (MASS). To guarantee unique inputs for each method, options have to entered into matchedwake() using a prefix that consists of the method name separated by ".". For example, in order for [cem](#page-0-0) to return an exactly balanced dataset simply add cem. k2k = TRUE as optional argument.

# Value

Returns an object of class matchedwake, which is a list of objects with the following slots:

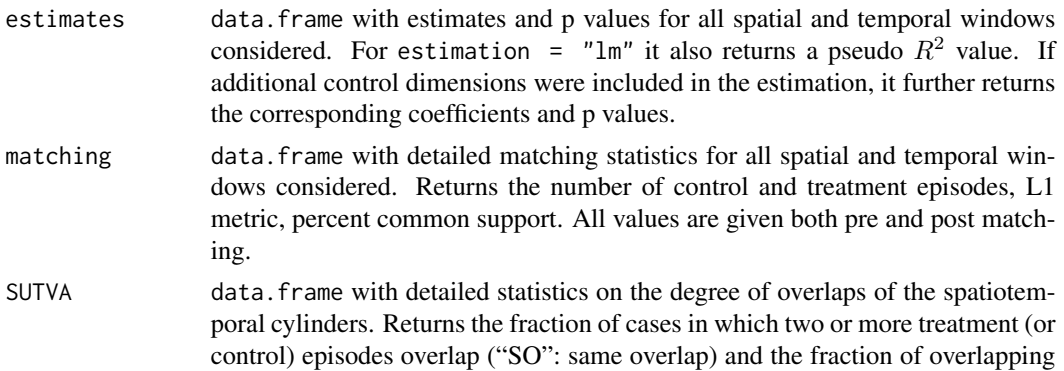

<span id="page-5-0"></span>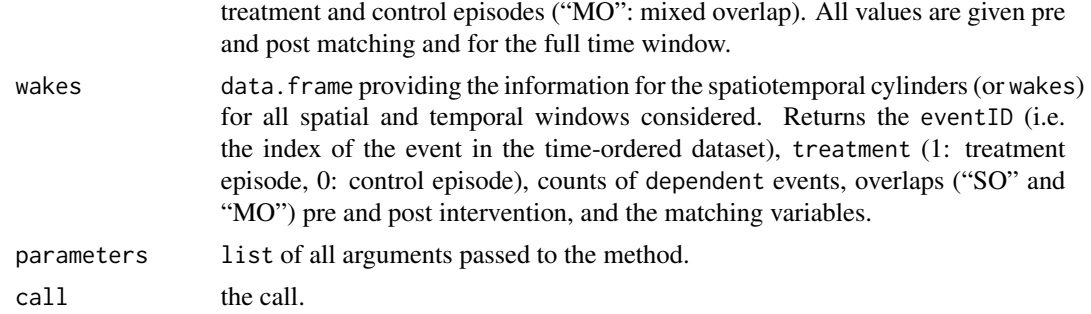

# Author(s)

Sebastian Schutte and Karsten Donnay.

#### References

Schutte, S., Donnay, K. (2014). "Matched wake analysis: Finding causal relationships in spatiotemporal event data." *Political Geography* 41:1-10.

#### See Also

[mwa-package](#page-1-1), [slidingWake](#page-10-1), [slideWakeMatch](#page-8-1), [print.matchedwake](#page-8-2), [summary.matchedwake](#page-11-1), [plot.matchedwake](#page-7-1)

# Examples

```
# Loading sample data
data(mwa_data)
# Specify required parameters:
# - 2 to 10 days in steps of 2
t_window \leq c(2, 10, 2)# - 2 to 10 kilometers in steps of 2
spat_window \leq c(2,10,2)# - column and entries that indicate treatment events
treatment <- c("type","treatment")
# - column and entries that indicate control events
control <- c("type","control")
# - column and entries that indicate dependent events
dependent <- c("type","dependent")
# - columns to match on
matchColumns <- c("match1","match2")
# Specify optional parameters:
# - use weighted regression (default estimation method is "lm")
weighted <- TRUE
# - temporal units
t_unit <- "days"
# - match on counts of previous treatment and control events
TCM <- TRUE
```
#### <span id="page-6-0"></span>mwa\_data 7

```
# Execute method:
results <- matchedwake(mwa_data, t_window, spat_window, treatment, control, dependent,
                       matchColumns, weighted = weighted, t\_unit = t\_unit, TCM = TCM)
# Plot results:
plot(results)
# Return detailed summary of results:
summary(results, detailed = TRUE)
```
#### mwa\_data *Data to Illustrate the Functionality of mwa*

#### Description

This artificial data set illustrates how **mwa** can be used to identify causal effects. Treatment, control, and dependent events are referenced in time and space. Increased levels of dependent events following treatments can be visually and numerically analyzed using the package.

#### Usage

```
data(mwa_data)
```
#### Format

A data.frame containing observations.

#### Source

Monte Carlo Simulations. See supplementary information of Schutte and Donnay (2014).

#### References

Schutte, S., Donnay, K. (2014). "Matched wake analysis: Finding causal relationships in spatiotemporal event data." *Political Geography* 41:1-10.

#### Description

Overloads the default plot() for objects of class matchedwake. Returns a contour plot: The lighter the color the larger the estimated treatment effect. The corresponding standard errors are indicated by shading out some of the estimates: No shading corresponds to  $p < alpha1$  for the treatment effect in the diff-in-diffs analysis. Dotted lines indicate p-values between alpha1 and alpha2 and full lines indicate  $p > alpha2$ . The cells indicating effect size and significance level are arranged in a table where each field corresponds to one specific combination of spatial and temporal sizes.

#### Usage

## S3 method for class 'matchedwake'  $plot(x, zlim = NA, plotNAs = TRUE, ...)$ 

#### Arguments

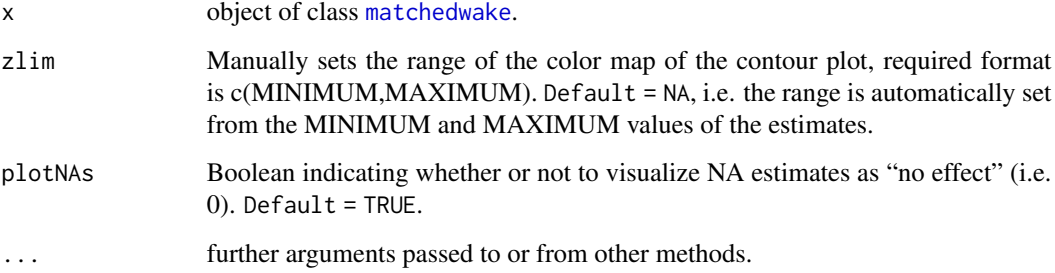

#### Author(s)

Sebastian Schutte and Karsten Donnay.

#### References

Schutte, S., Donnay, K. (2014). "Matched wake analysis: Finding causal relationships in spatiotemporal event data." *Political Geography* 41:1-10.

# See Also

[matchedwake](#page-2-1)

<span id="page-8-2"></span><span id="page-8-0"></span>print.matchedwake *Print Function for Objects of Class* matchedwake

#### Description

Overloads the default print() for objects of class matchedwake.

#### Usage

```
## S3 method for class 'matchedwake'
print(x, \ldots)
```
#### Arguments

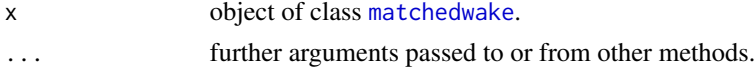

# Value

Returns a data.frame with all significant results (significance level is alpha1 as retrieved from x\$parameters).

#### Author(s)

Sebastian Schutte and Karsten Donnay.

#### References

Schutte, S., Donnay, K. (2014). "Matched wake analysis: Finding causal relationships in spatiotemporal event data." *Political Geography* 41:1-10.

# See Also

[matchedwake](#page-2-1)

<span id="page-8-1"></span>slideWakeMatch *Auxiliary Function to Match Data and Estimate Treatment Effects*

# Description

Method takes the output of [slidingWake](#page-10-1), matches observations using [cem](#page-0-0) and estimates treatment effects using linear models ([lm](#page-0-0) or [att](#page-0-0)) or a count dependent variable model ([glm.nb](#page-0-0)).

#### Usage

slideWakeMatch(wakes, alpha1, matchColumns, estimation, formula, weighted, estimationControls, TCM, match.default, ...)

# Arguments

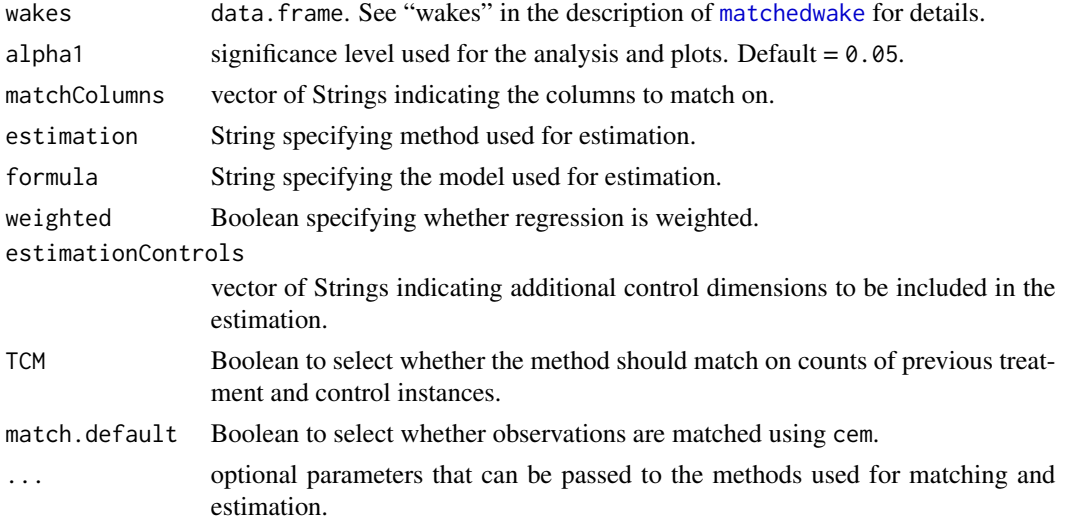

# Details

See the description of [matchedwake](#page-2-1) for details.

# Value

Returns a list with the following slots:

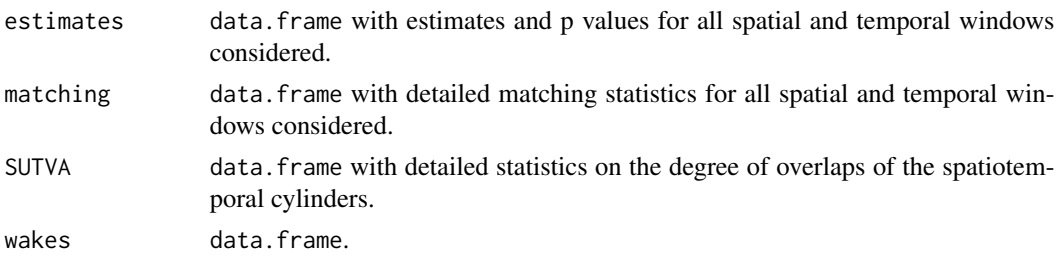

See the description of [matchedwake](#page-2-1) for details.

# Author(s)

Sebastian Schutte and Karsten Donnay.

# References

Schutte, S., Donnay, K. (2014). "Matched wake analysis: Finding causal relationships in spatiotemporal event data." *Political Geography* 41:1-10.

# See Also

[matchedwake](#page-2-1), [slidingWake](#page-10-1)

<span id="page-9-0"></span>

<span id="page-10-1"></span><span id="page-10-0"></span>slidingWake *Auxiliary Function to Iterate Through Sliding Spatiotemporal Windows*

# Description

Method iterates through all spatial and temporal window sizes specified and counts dependent events with a given spatial window and for a given temporal window (symmetrically in forward and backward direction in time). For performance reasons, the iterative counting is done in Java using the rJava interface.

IMPORTANT: The size of the Java heap space has to be set before first calling the package via library(mwa) since JVM size cannot change once it has been initialized. This also implies that R has to be restarted if another library was already using a JVM in order for the heap space option to have any effect. To set the heap space to  $1$  GB, for example, use options (java.parameters = "-Xmx1g") (512 MB is the default size).

#### Usage

```
slidingWake(data, t_unit, t_window, spat_window, treatment, control,
           dependent, matchColumns, estimationControls)
```
#### Arguments

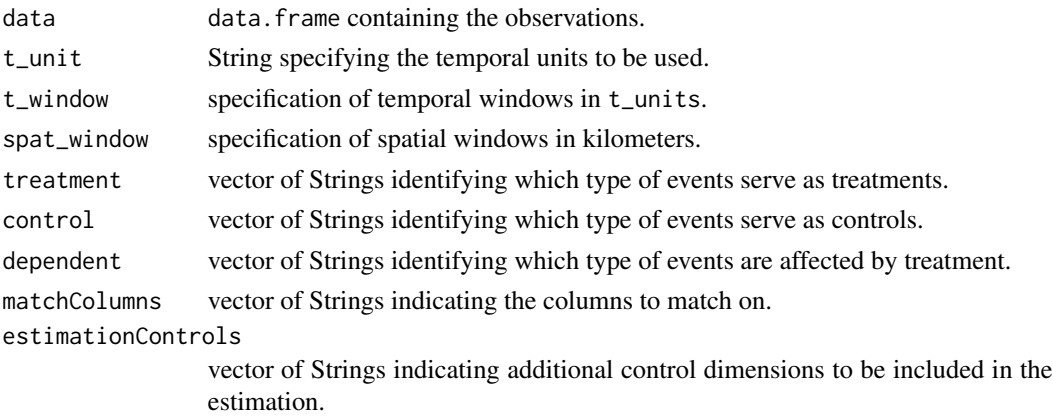

# Details

See the description of [matchedwake](#page-2-1) for details.

# Value

Returns a data.frame. See "wakes" in the description of [matchedwake](#page-2-1) for details.

#### Author(s)

Sebastian Schutte and Karsten Donnay.

#### <span id="page-11-0"></span>References

Schutte, S., Donnay, K. (2014). "Matched wake analysis: Finding causal relationships in spatiotemporal event data." *Political Geography* 41:1-10.

# See Also

[matchedwake](#page-2-1), [slideWakeMatch](#page-8-1)

<span id="page-11-1"></span>summary.matchedwake *Summary Function for Objects of Class* matchedwake

# Description

Overloads the default summary() for objects of class matchedwake.

### Usage

```
## S3 method for class 'matchedwake'
summary(object, detailed = FALSE, ...)
```
#### Arguments

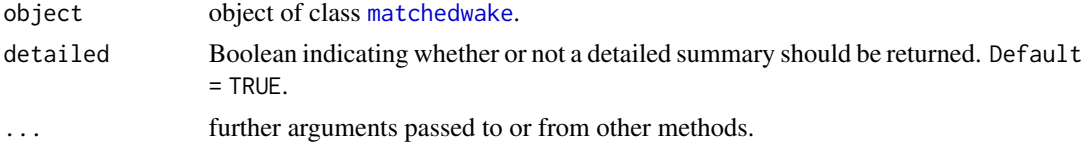

#### Value

Returns a data.frame with an overview of all significant results (significance level is alpha1 as retrieved from x\$parameters). If detailed = TRUE this overview includes a number of matching statistics and statistics on overlaps of the spatiotemporal cylinders. If additional control dimensions were included in the estimation, it also provides an overview of the corresponding coefficients and p values for all significant results.

# Author(s)

Sebastian Schutte and Karsten Donnay.

# References

Schutte, S., Donnay, K. (2014). "Matched wake analysis: Finding causal relationships in spatiotemporal event data." *Political Geography* 41:1-10.

# See Also

[matchedwake](#page-2-1)

# <span id="page-12-0"></span>Index

att, *[5](#page-4-0)*, *[9](#page-8-0)*

cem, *[5](#page-4-0)*, *[9](#page-8-0)*

glm.nb, *[5](#page-4-0)*, *[9](#page-8-0)*

lm, *[5](#page-4-0)*, *[9](#page-8-0)*

matchedwake, *[2](#page-1-0)*, [3,](#page-2-0) *[8](#page-7-0)[–12](#page-11-0)* mwa-package, [2](#page-1-0) mwa\_data, [7](#page-6-0)

plot.matchedwake, *[2](#page-1-0)*, *[6](#page-5-0)*, [8](#page-7-0) print.matchedwake, *[2](#page-1-0)*, *[6](#page-5-0)*, [9](#page-8-0)

slideWakeMatch, *[2](#page-1-0)*, *[6](#page-5-0)*, [9,](#page-8-0) *[12](#page-11-0)* slidingWake, *[2](#page-1-0)*, *[6](#page-5-0)*, *[9,](#page-8-0) [10](#page-9-0)*, [11](#page-10-0) summary.matchedwake, *[2](#page-1-0)*, *[6](#page-5-0)*, [12](#page-11-0)